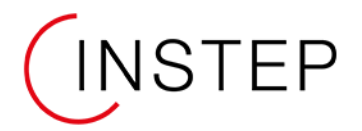

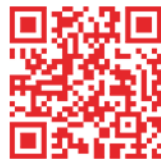

# BUREAUTIQUE ET CERTIFICATION ICDL

# DISPOSITIF DE FORMATION – DISPONIBLE AU CPF - FORMACODE 15052

# **Objectifs**

- Développer et consolider vos compétences en bureautique en fonction de vos besoins
- Maîtriser l'utilisation d'Internet et des fonctionnalités essentielles du web
- Renforcer votre employabilité et valoriser vos savoir-faire

### **Public et Prérequis**

- Lire, écrire et comprendre le français
- Savoir se servir d'un ordinateur

### **Programme**

#### **Traitement de texte :**

- Mise en forme du texte (polices, couleurs, taille, etc.)
- Insertion d'images et de tableaux
- Insertion d'objets dans un document
- Mise en forme de pages (en-têtes et pieds de page, sauts de page, sections, etc.)
- Création de notes de bas de page et de références bibliographiques
- Vérification orthographique et grammaticale
- Utilisation des modèles et des thèmes
- Impression de documents
- Création et gestion des styles
- Mise en forme de documents longs et complexes
- Insertion de champs
- Utilisation avancée des tableaux et des images
- Collaboration en temps réel sur des documents
- Protection et sécurité des documents

### **Tableur :**

- Comprendre les concepts fondamentaux d'un tableur
- Créer et enregistrer un classeur
- Entrer et modifier des données
- Formater les cellules
- Créer et utiliser des formules simples puis avancées
- Imprimer des données
- Travailler avec des tableaux simples
- Travailler avec des feuilles de calcul multiples
- Créer des graphiques simples puis avancés
- Travailler avec des données externes
- Trier et filtrer les données
- Créer des tableaux croisés dynamiques
- Implanter des formules conditionnelles
- Travailler avec des feuilles de calcul protégées
- Utiliser des fonctions de base de données
- Automatiser des tâches avec des macros

# **Durée**

Nombre d'heures défini en fonction de vos objectifs et des résultats des tests de positionnement

## **Tarif**

Nous consulter

# **Lieux**

Rendez-vous sur instepoccitanie.fr pour découvrir les centres proposant cette formation.

Nos centres de formation sont accessibles aux personnes à mobilité réduite.

#### **Modalités d'entrée**

Deux modalités sont possibles :

- Mobilisation de votre CPF ;
- Plan de formation entreprise.

Vous participez à un entretien individuel et à des tests de positionnement. Puis, nous élaborons un plan individuel de formation adapté à vos besoins.

Un institut léo lagrange formation

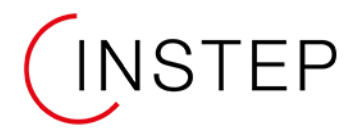

Pour en savoir plus **WWW.INSTEP-OCCITANIE.FR** 

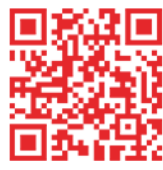

# BUREAUTIQUE ET CERTIFICATION ICDL

DISPOSITIF DE FORMATION – DISPONIBLE AU CPF - FORMACODE 15052

### **Présentation :**

- Créer des présentations avec des diapositives et des transitions
- Créer des diapositives de présentation avec des thèmes et des modèles
- Insérer des images, des graphiques, des tableaux et des formes dans une présentation
- Modifier le style et la mise en forme du texte dans une présentation
- Imprimer une présentation et enregistrer sous différents formats
- Ajouter des commentaires et des notes à une présentation
- Modifier les options d'affichage et d'impression d'une présentation
- Insérer et formater des objets multimédias tels que des images, du son et de la vidéo dans une présentation
- Créer des diapositives de présentation animée avec des transitions et des effets
- Collaboration en temps réel sur des présentations avec d'autres utilisateurs

# **Essentiels du web :**

- Maîtriser l'environnement du navigateur web
- Navigation sécurisée
- Accéder à un compte e-mail
- Ajouter et supprimer une pièce jointe dans un email
- Créer et insérer un texte de signature automatique dans un e-mail
- Reconnaître les statuts des messages électroniques
- Ajouter et supprimer un indicateur de suivi d'e-mails
- Rechercher un e-mail par expéditeur, sujet et contenu

### **Modalités d'évaluation**

- Une évaluation de vos compétences est réalisée à l'entrée en formation, qui permet d'établir un diagnostic personnalisé de vos compétences acquises et à acquérir. Le programme de formation est établi sur mesure à partir de ce diagnostic. A l'issue de la formation, un entraînement au passage de la certification est réalisé.
- Le passage de la certification ICDL est composé, par modules, de 36 questions sous forme de QCM ou clics sur zone sensible. La durée des épreuves est de 35 minutes pour 1 module de formation.
- Il est également possible de suivre la formation sans passer la certification ICDL. Dans ce cas, à chaque fin de module, une évaluation de vos compétences est réalisée par des tests et des mises en situation. Une attestation de formation et de compétences vous est remise en fin de parcours, qui peut être complétée par l'obtention d'Open Badges.
- À l'issue de l'action, une évaluation de votre satisfaction sous la forme de questionnaire en ligne vous est demandée.

# **Plus d'informations ?**

**Réunion d'information, prochaines sessions, financements…** Contactez-nous sur **instep-occitanie.fr/contactez-nous** Ou consultez-nous au **05 34 46 02 73**

# **Modalité de la formation**

- Pédagogie interactive
- Alternance de temps individuels et de séquences collectives
- Accompagnement individuel en fonction de votre projet
- Tablette ou ordinateur portable connecté à internet
- Centre de ressources pédagogiques

## **Chiffres 2022**

- 83 % ont obtenu la certification
- 100 % des personnes ont déclaré être satisfaites ou très satisfaites

Cette offre de formation<br>est éligible à **ON COMPTE FORMATION** mpteformation.gout Coogle play App Store